### **Bienvenidos a la segunda clase.**

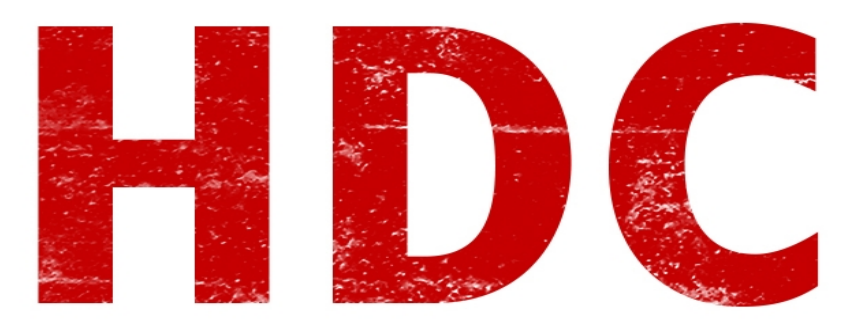

Ahora que tenemos algunos conocimientos básicos sobre el mundo del hacking, tenemos que empezar a recolectar información útil para crear nuestras herramientas cerebrales. De a poco, iremos aprendiendo lo esencial y lo no tan esencial.

#### **Sistemas operativos.**

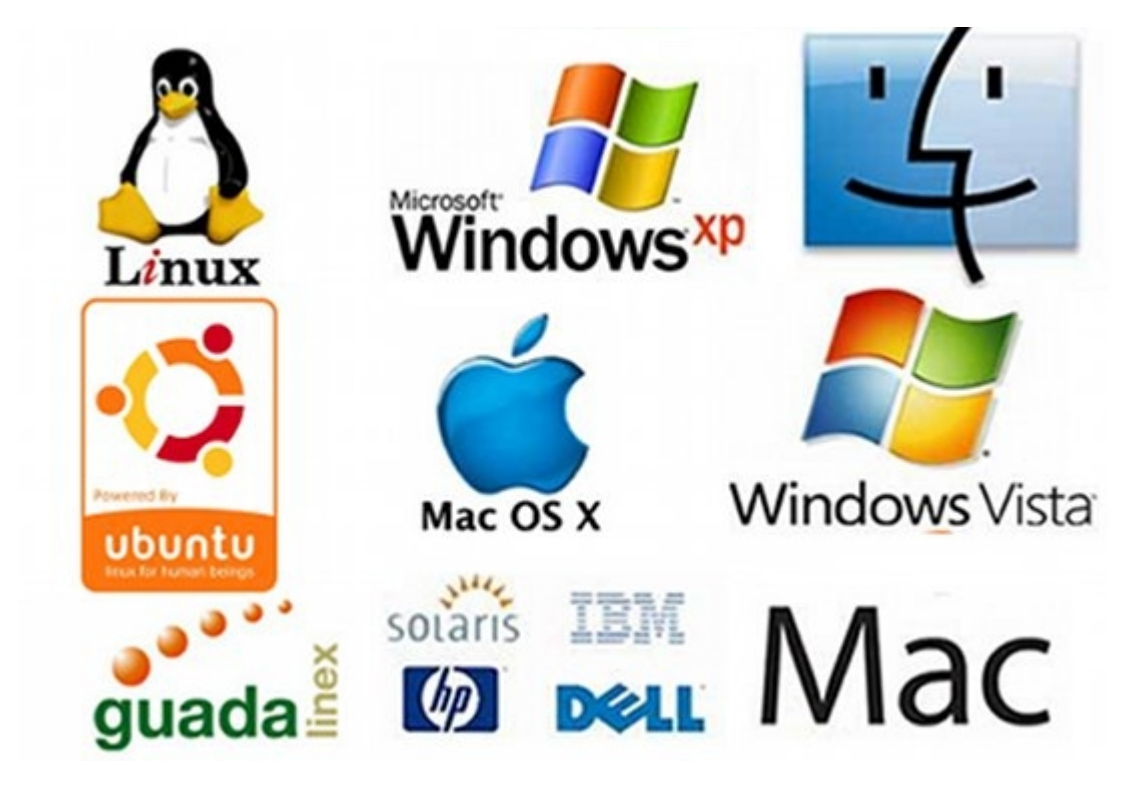

**¿Qué es un Sistema operativo** (de ahora en mas, **SO**)**?**

#### **"Un sistema operativo es lo mas groso de la pc que controla todo!"**

Bueno, Manolo. ¡No estás muy alejado esta vez! El **sistema operativo** es un programa o un **conjunto de programas** que establece una **conexión** entre el software y el hardware. Digamos que es realmente importante tener un sistema operativo, así que vamos a dar como válida tu respuesta.

El sistema operativo es el encargado de **repartir** los **recursos** del hardware hacia el

software.

**¿Y que sistemas tienen SO?** Bueno, prácticamente todos los sistemas que realizan tareas informáticas.

Vamos a nombrar los más importantes para las PC's (que son realmente, los sistemas más targeteados), y luego otros tipos de SO para otros dispositivos.

# **Para PC:**

**Windows**: este sistema operativo es el más conocido y **usado** para computadoras de escritorio y notebooks en todo el mundo. También es el más pirateado, y obviamente por la cantidad de usuarios, se convierte en el **target** más llamativo para los atacantes. Este sistema operativo, tiene algo en particular. La **interfaz gráfica** viene "pegada" al SO. Así que de a poco vamos descubriendo por qué es el sistema más **inseguro** para una pc. Ademas bastante conocido por sus problemas de bugs, su comercialización, su cajón de patentes, y su consumo de recursos.

Entonces vamos a dar tips de INseguridad:

-interfaz gráfica pegada al SO. obligadamente, tenés mucho más código en el que tienen lugar la posibilidad de muchos más bugs.

-Es el más usado, es un target en masa muy atractivo

-La comercialización genera que los parches no sean instalados en la cantidad de SO pirateados que hay.

-Al no tener acceso a toda la información del código, tampoco salen programas que pueden asegurar tanto el SO, ya que este se parchea solo por Microsoft.

No voy a seguir, pero claramente hay más.

Más utilizados: Windows 7, Windows 8, Windows Vista, Windows XP, Windows Server 2003, etc.

**Mac OS**: este SO tiene una particularidad. Sólo puede usarse en sistemas MAC. Es decir que para usarlo vas a tener que pagar sí, o sí. A parte, menos técnico que Windows, MAC no usa una línea de comandos para poder dar con el control, pero desde MAC OS X sí tiene una aplicación que le da el control del UNIX. Este SO esta **basado**, desde la versión 10, en **UNIX**.

Más utilizados: 10.0,10.1... 10.8, 10.9.

**Gnu/Linux**: hay varias discusiones en la denominación de todo lo técnico, claro está. Pero vamos a decir que este SO, está **basado** en **Unix** y está **combinado** con el sistema **GNU**  (esto no importa demasiado explayarlo. si quieren más información, googleenlo). Este SO, no viene con interfaz gráfica por defecto, sino que viene a parte y uno elige cual usar. Incluso pueden no usar interfaz gráfica si se sienten más cómodos con el terminal, ya que tiene menos errores, y es más rápido. Los SO son varios (realmente un montón) y se denominan **distribuciones**. Cada distribución inclina la balanza hacia algún **fin específico**. Voy a tener que hacer un post para que se amiguen con Linux los que no son Linuxeros, porque es realmente útil para el hacking.

Más utilizados: Ubuntu, Mint, Debian.

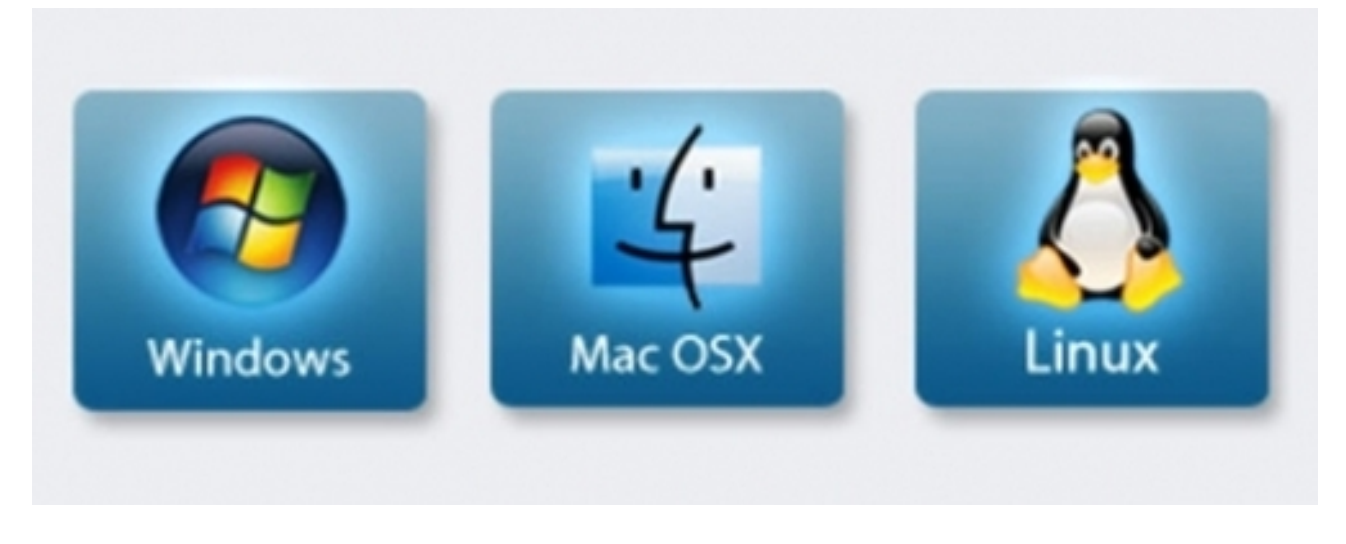

Ahora, pasemos a hablar de los SO's de **otros** tipos de **dispositivos**.

-**Celulares**: Se llevan a todos lados, tienen una batería, una pantalla táctil, y muchísimo intercambio de información. Son dispositivos muy amigables y usados en todo el mundo.

Los SO's hacen interfaces amigable y un manejo fácil para el usuario común, así se puede intercambiar más imformación, y más rápido. Además dejan al sistema como una plataforma de juegos, agenda, organización y búsqueda.

SO's más utilizados: Windows Phone, iOS, Android, Symbian OS.

-**Demás dispositivos**: tales como aviones, routers, autos, Smart Tv's, Impresoras, Raspberry pi, Arduino, relojes. Usan SO's creados para funcionar exactamente para el dispositivo hecho, o tienen alguna modificación de otro SO como por ejemplo, los Smart Tv's, tienen un android modificado.

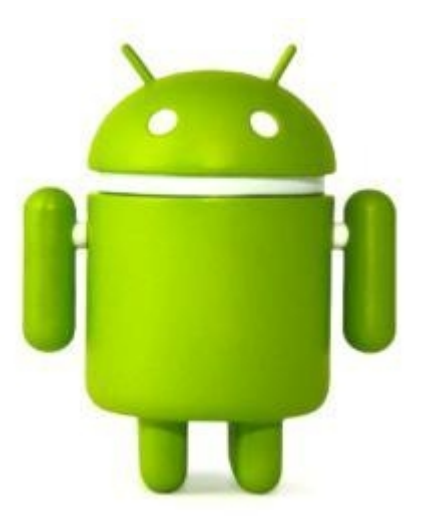

**"Bueno, yo tengo un celular pero no es groso, y quiero tener android en mi compu. ¿Por qué me anda lento, si mi compu es mas grosa que un celu cualquiera?"**

Manolo, eso es más fácil de entender si tenes conocimientos de electrónica y de lenguaje

**ensamblador**. Pero vamos a ponerlo como para que lo entiendas bien.

Las PC's funcionan porque el sistema de hardware tiene una **arquitectura** que permite las un funcionamiento de cierta manera. El SO está hecho para ese tipo de arquitectura.

Por ejemplo, los **microcontroladores** de hace algunos años, utilizaban la arquitectura llamada **x86** (más adelante profundizare el tema), y los SO's debían estar preparados para esa arquitectura. Hoy, la mayoría de los microcontroladores, manejan la arquitectura de**x64**, que es una versión mejorada, pero realmente parecida (muy parecida) y pueden, entonces, controlar software de x86.

## **¿Y los celulares?¿La Raspberry Pi?¿Qué arquitectura llevan?**

Bueno, estos dispositivos tienen un inconveniente: son **pequeños**. Es decir, que tienen que **consumir poco** porque la batería es limitada), y además no pueden llevar un disipador muy grande, por lo que tampoco deberíamos mantener a tope el trabajo del hardware involucrado. Más adelante aprenderemos un poco de electrónica y vas a ver las razones de forma más razonable.

Entonces, estos dispositivos usan una arquitectura que se llama **ARM**. Y pasa que los microcontroladores x86 o x64, no soportan este tipo de arquitectura que nombre antes. Si bien, sí existen emuladores que corren android, por ejemplo, no lo hacen de forma correcta (o no son fluidos, o son x86, por lo que no imitan el funcionamiento real del dispositivo).

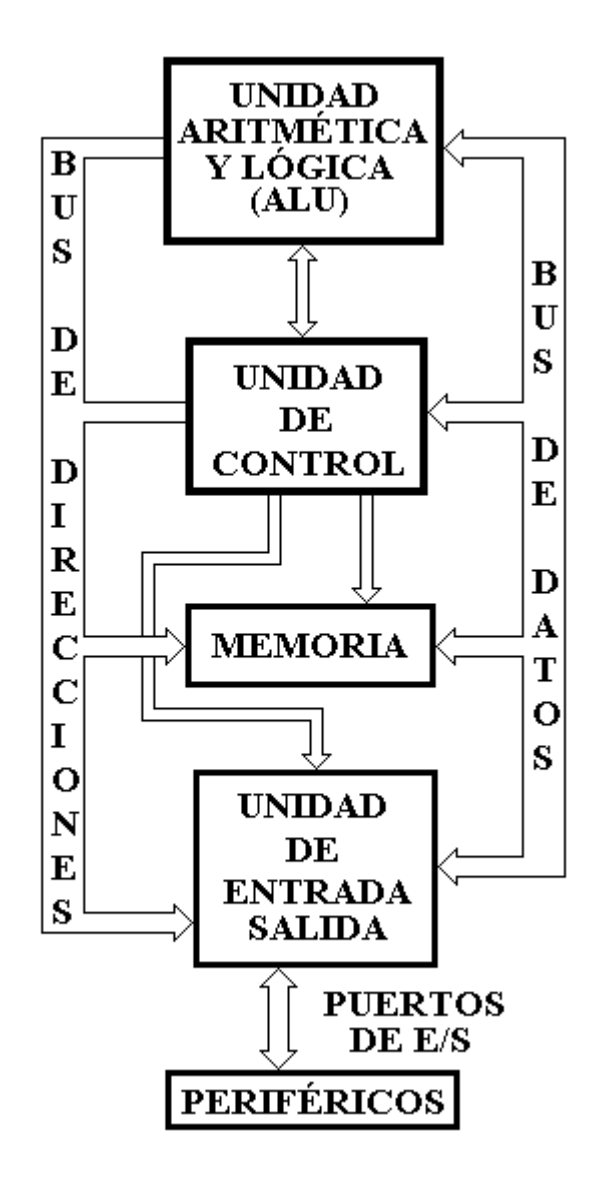

**-------------------------------------------**

**Cualquier cosa pueden mandarme mail a: r0add@hotmail.com**

**Para donaciones, pueden hacerlo en bitcoin en la dirección siguiente:**

**1HqpPJbbWJ9H2hAZTmpXnVuoLKkP7RFSvw**

**Roadd.**

**-------------------------------------------**

**Este tutorial puede ser copiado y/o compartido en cualquier lado siempre poniendo que es de mi autoría y de mis propios conocimientos.**